Lijst met alle sneltoetsen die je kunt gebruiken in Adobe XD.

XD biedt snelkoppelingen waarmee je snel aan documenten kunt werken.

Veel sneltoetsen verschijnen naast de opdrachtnamen in menu's.

#### General shortcuts

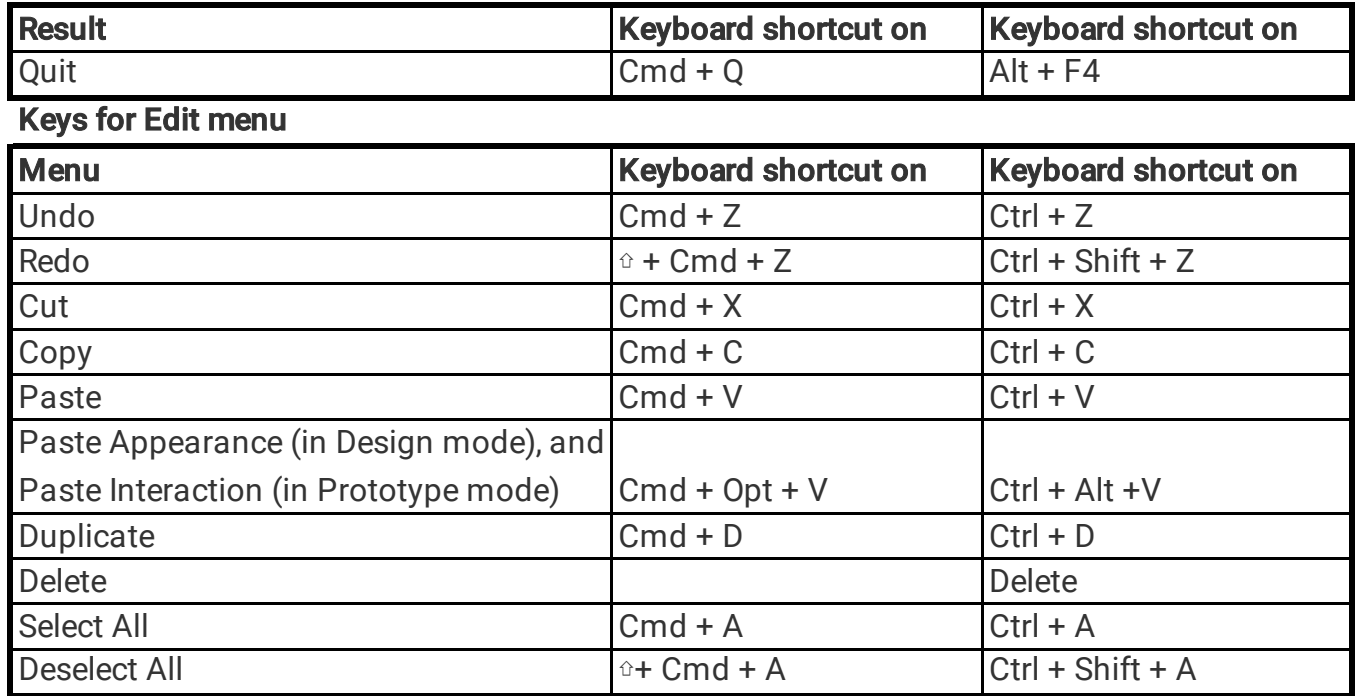

## Keys for File menu

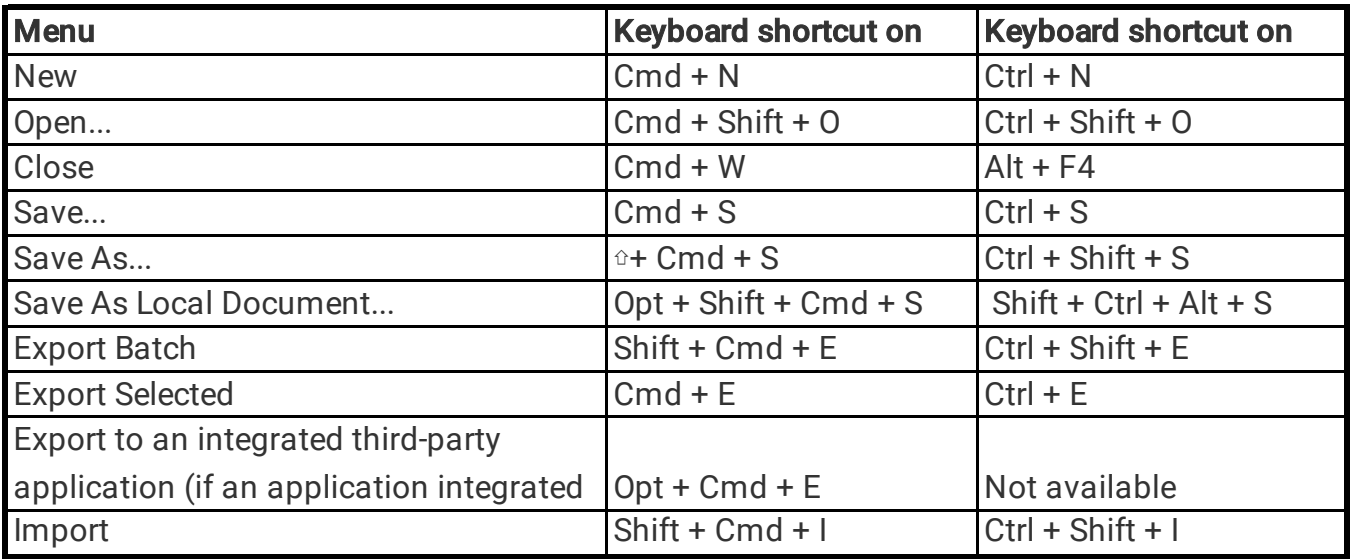

#### Keys for Path/Pen

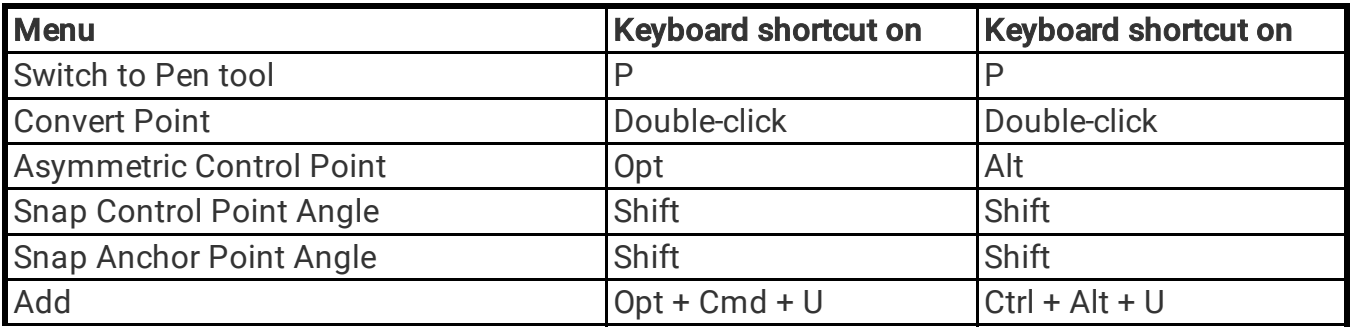

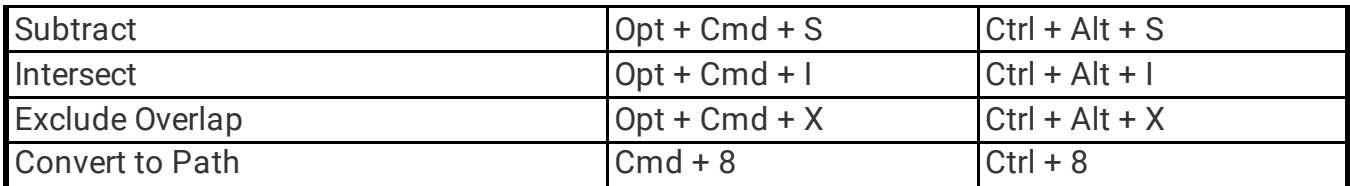

# Keys for Layers (Objects), Groups, Scroll groups, and

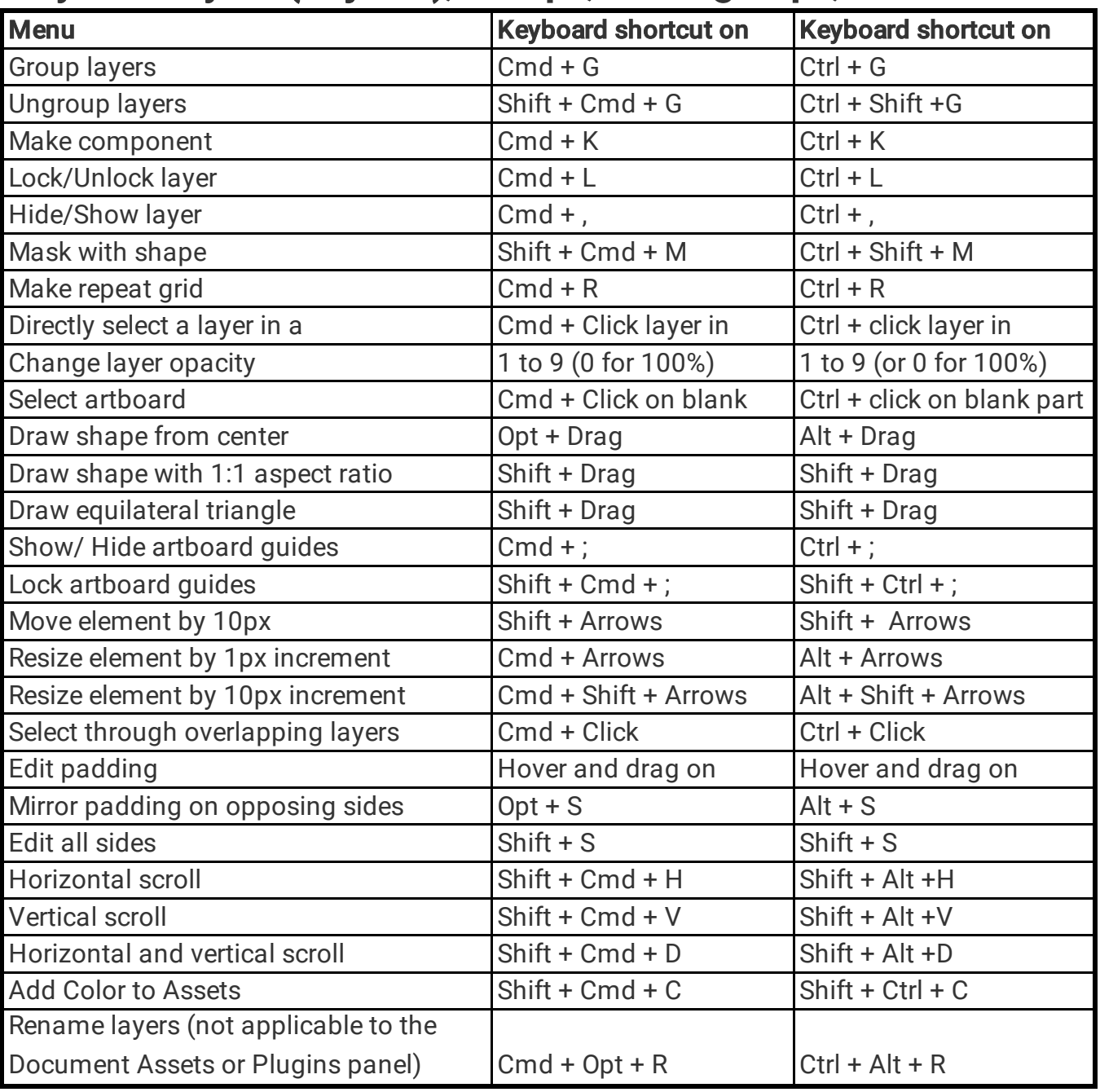

### KEYS FOR ALIGN

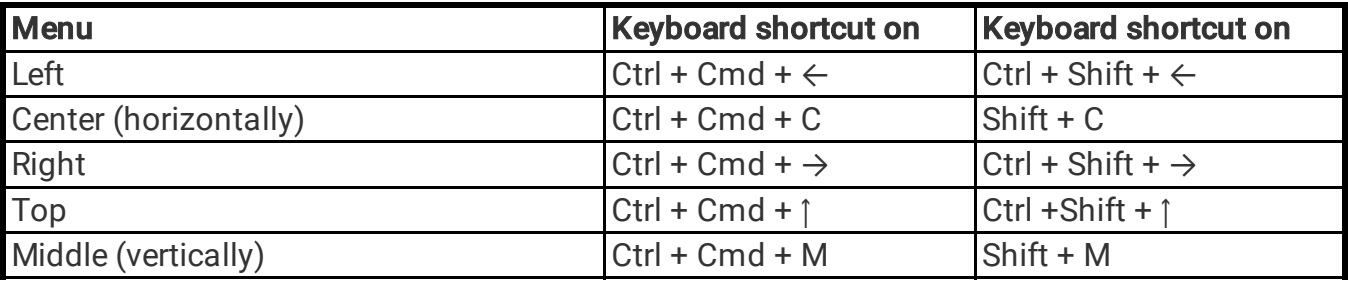

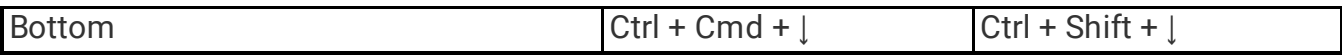

## KEYS FOR ARRANGE

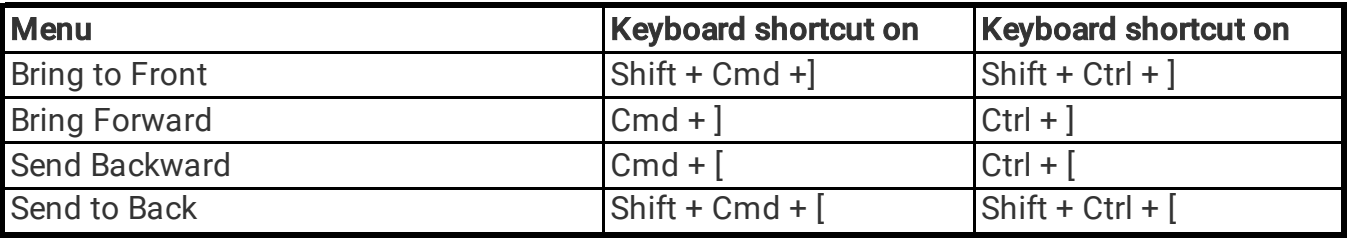

#### KEYS FOR DISTRIBUTE

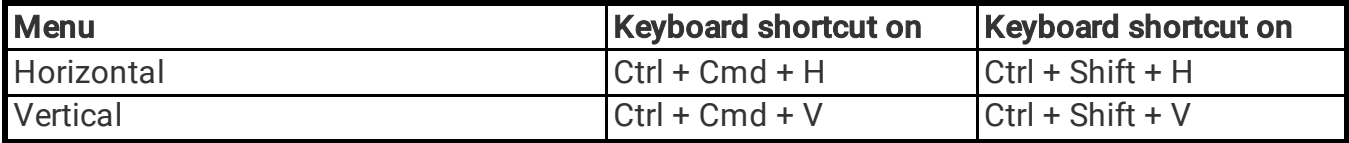

#### KEYS FOR TEXT

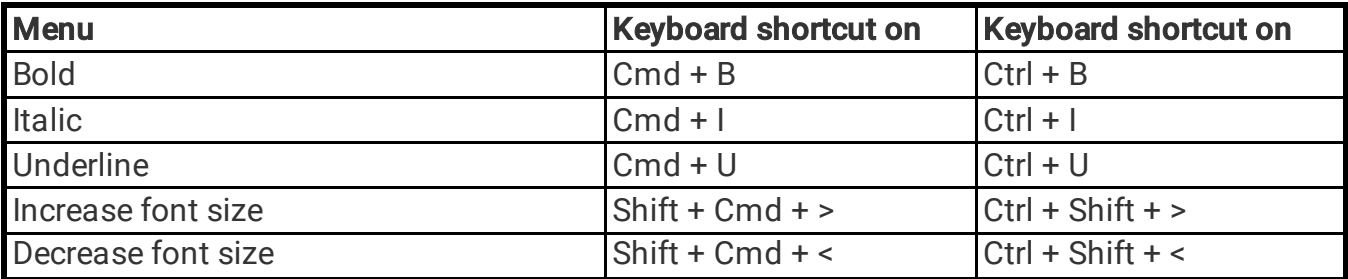

## Keys for Operations menu

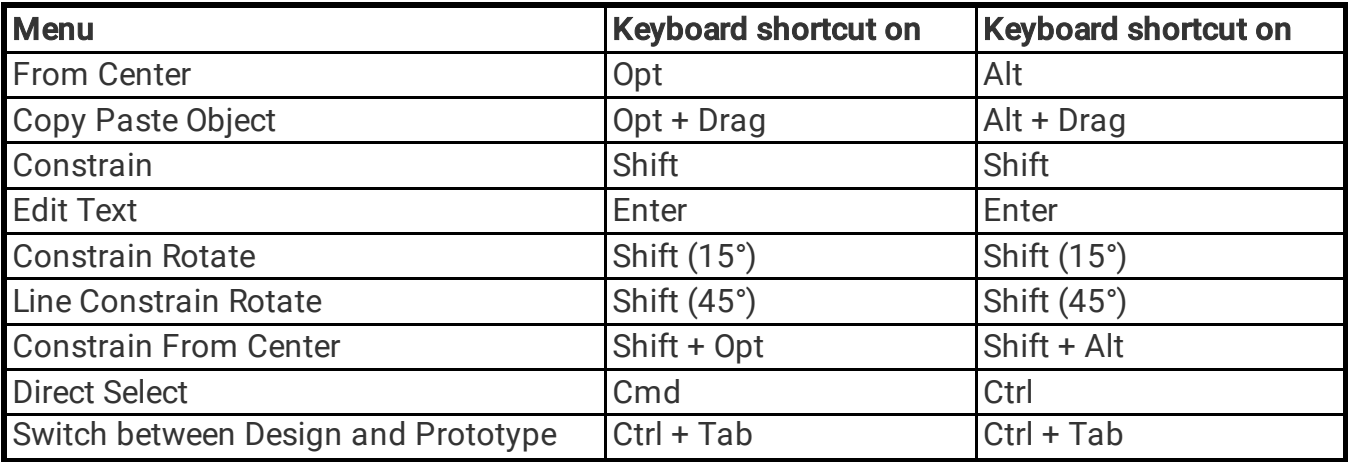

## Keys for Tools menu

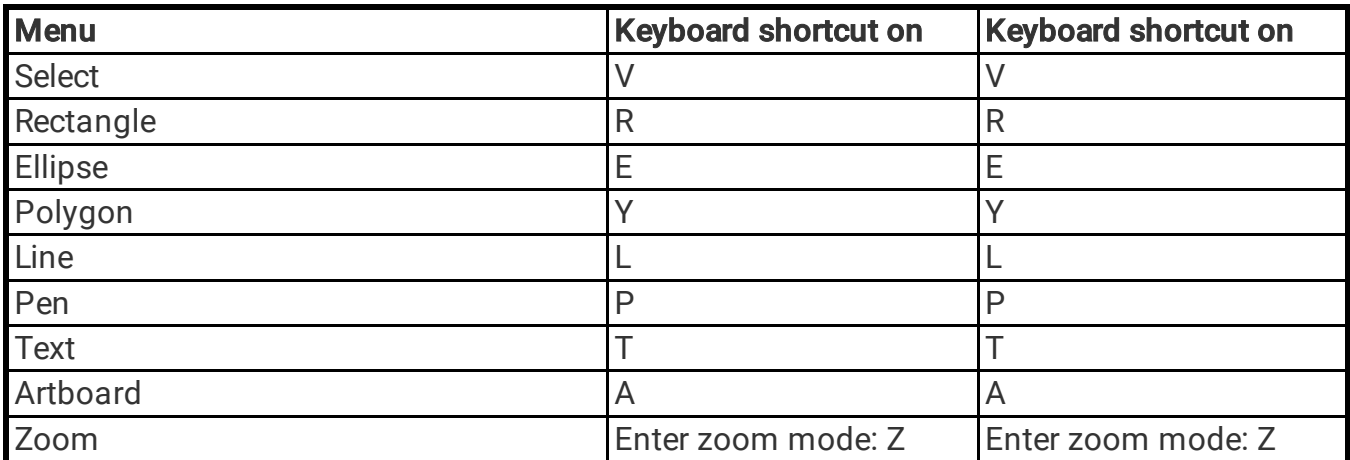

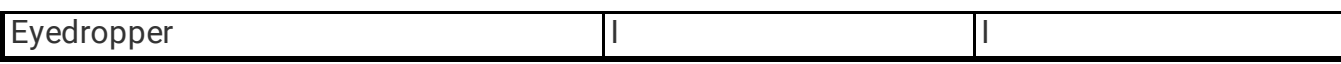

#### Keys for Interface and Viewing Options

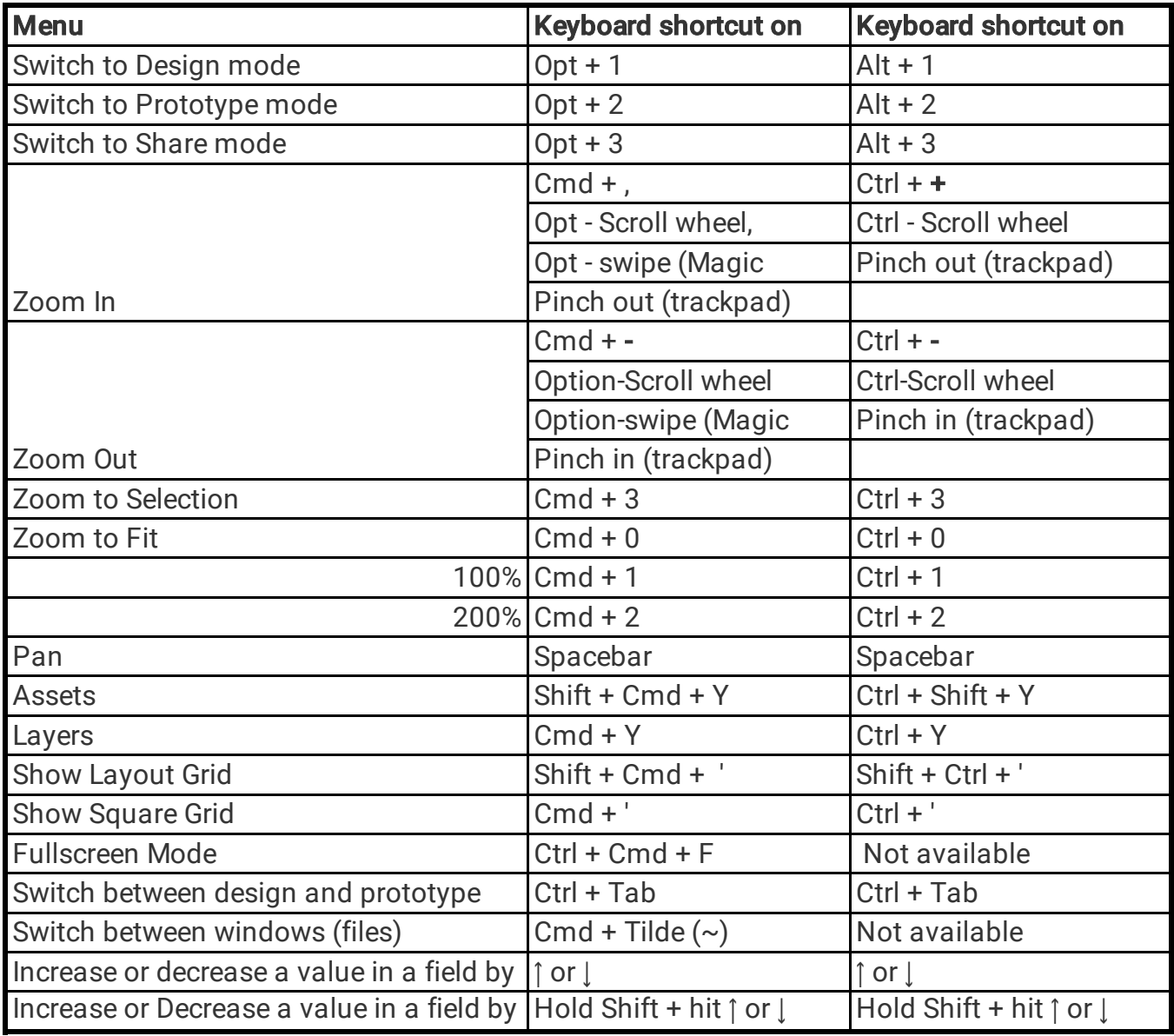

#### Keys for Window menu

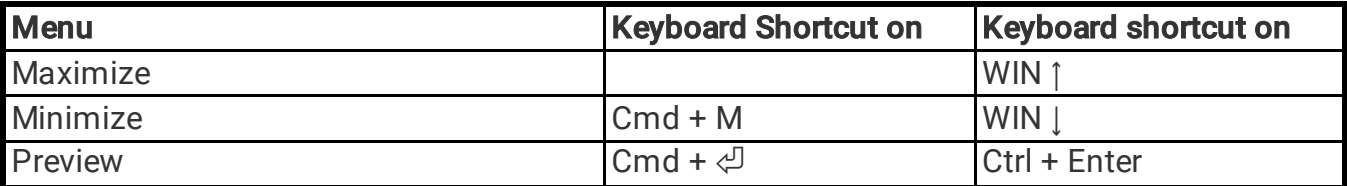

## Keys for operation

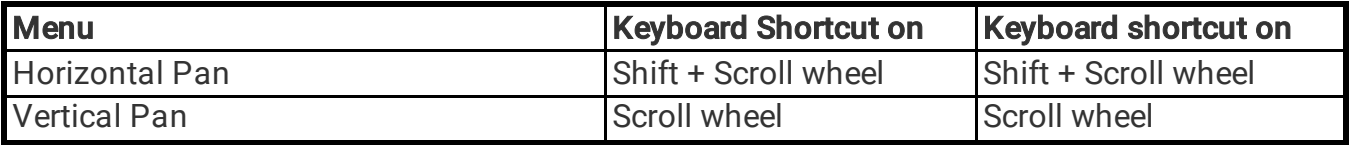

## Keys for Selection and measuring distances between

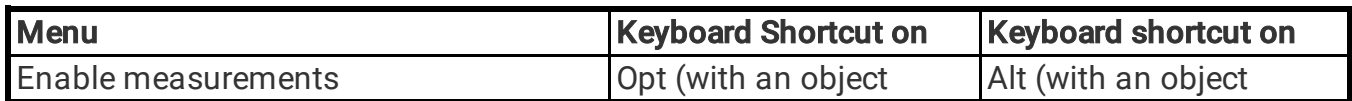

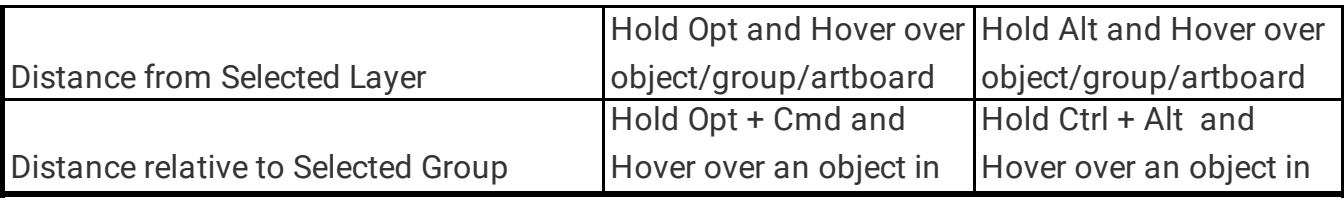

## Keys for Design Specs

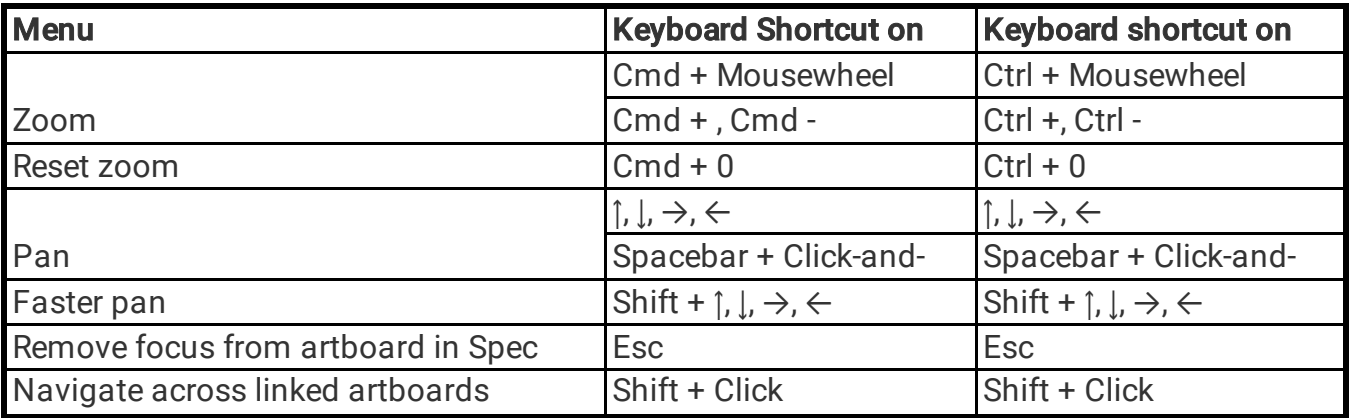

# Keys for Vector Editing

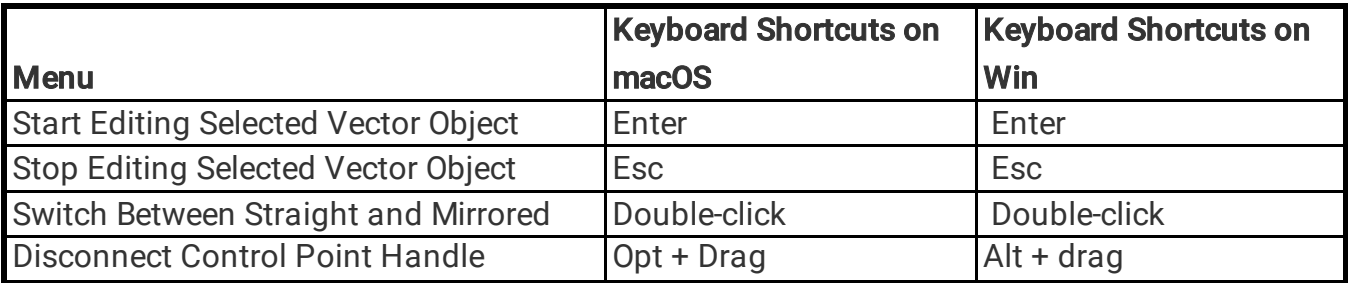

# Keys for Prototyping

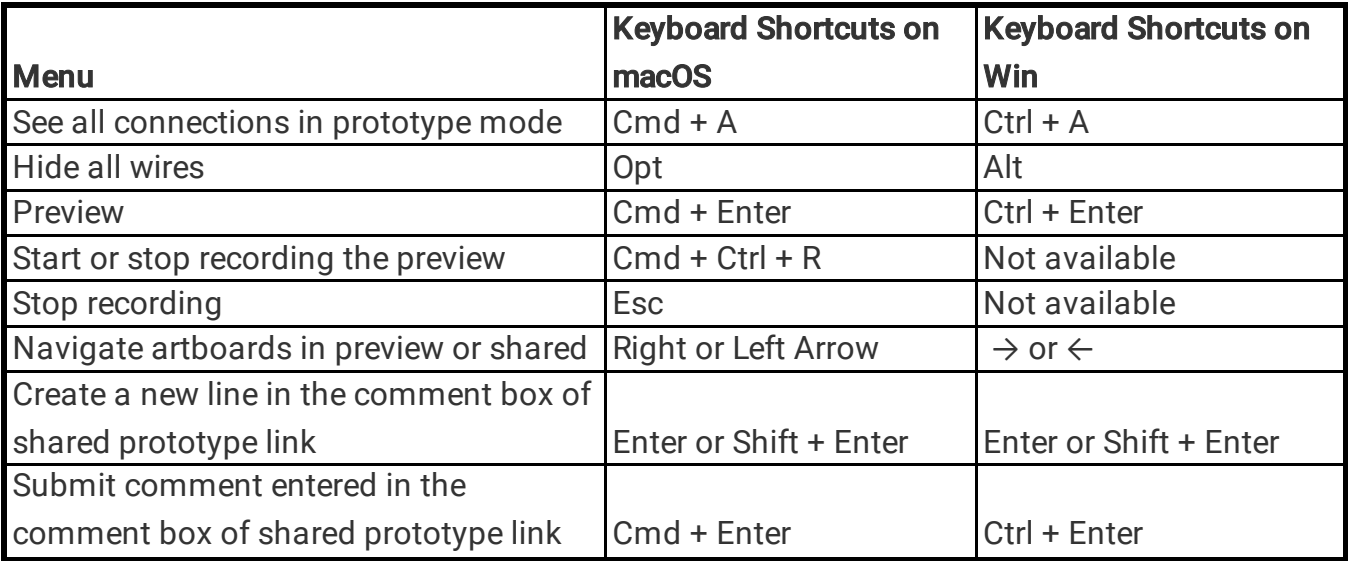